# **Robotics Systems Types - Bug #1181 Module not found on MacOS / Python 2.7**

10/01/2012 12:38 PM - S. Wrede

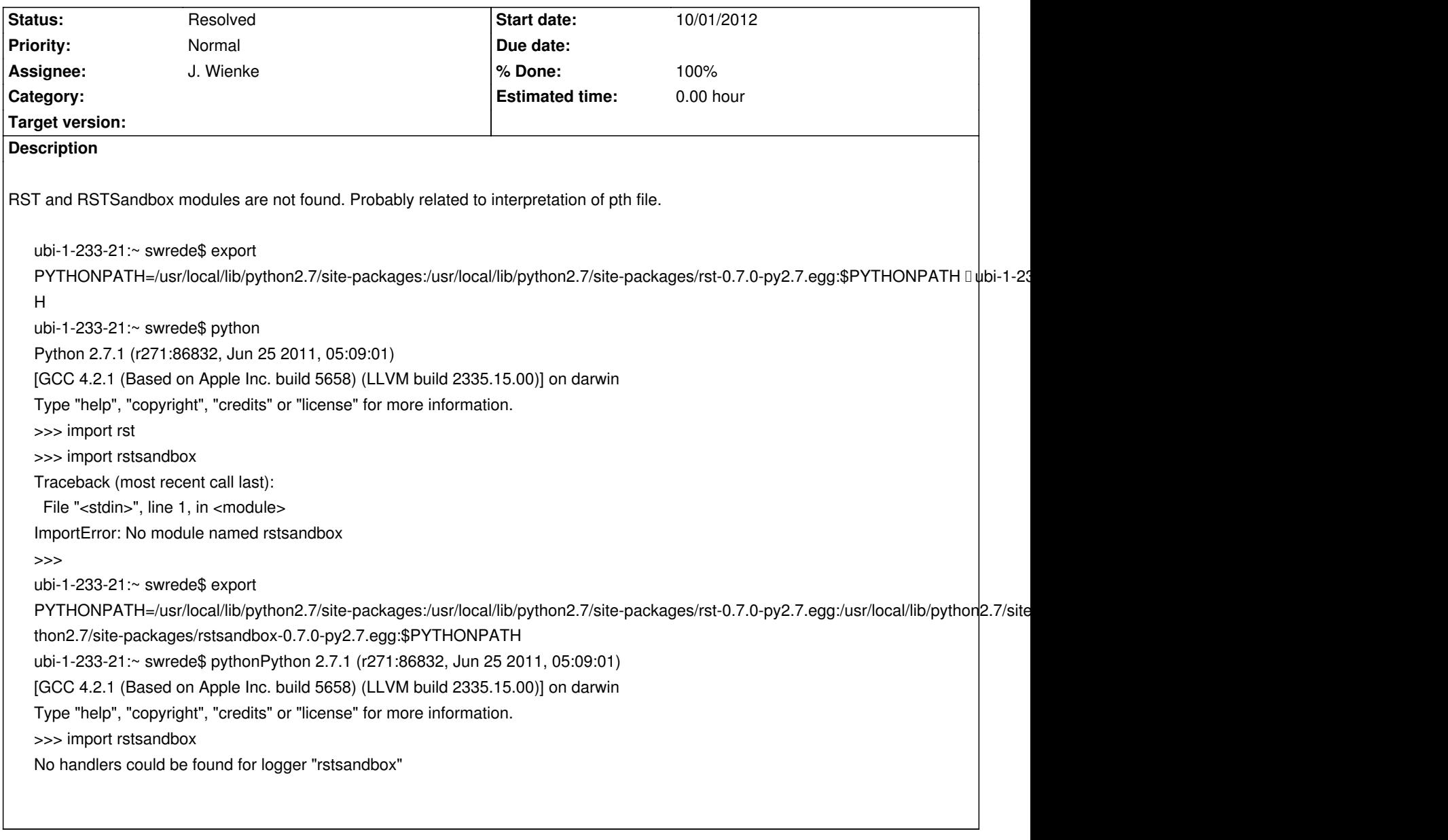

## **Associated revisions**

**Revision 0dea7143 - 10/08/2012 06:47 PM - J. Wienke**

Update python usagte example with correct PYTHONPATH construction.

As we now know, the pth files only work in specific site folders. Otherwise the eggs need to be added manually.

refs #1181

#### **Revision e310f5ca - 10/08/2012 06:50 PM - J. Wienke**

backport: Update python usagte example with correct PYTHONPATH construction.

As we now know, the pth files only work in specific site folders. Otherwise the eggs need to be added manually.

#### **History**

## **#1 - 10/08/2012 06:18 PM - J. Wienke**

*- Status changed from New to In Progress*

#### **#2 - 10/08/2012 06:34 PM - J. Wienke**

The python documentation tells that pth files only work in site-directories and not any PYTHONPATH. Can you please give me the output of this command:

python2 -c "import site; print(site.getsitepackages() + [site.getusersitepackages()])"

#### **#3 - 10/08/2012 06:40 PM - S. Wrede**

There you are:

localhost:src swrede\$ python -c "import site; print(site.getsitepackages() + [site.getusersitepackages()])" ['/System/Library/Frameworks/Python.framework/Versions/2.7/Extras/lib/python', '/Library/Python/2.7/site-packages', '/Users/swrede/Library/Python/2.7/lib/python/site-packages']

## **#4 - 10/08/2012 06:52 PM - J. Wienke**

Ok, as your installation prefix is not a site directory there is no chance to use the pth file. I have updated the manual accordingly.

## **#5 - 10/08/2012 06:52 PM - J. Wienke**

- *Status changed from In Progress to Resolved*
- *% Done changed from 0 to 100*

Applied in changeset rst-manual|commit:e310f5ca4334bab73f5b8cc5129823c1d3d12a91.